# CASL II  $(4)$

#### 2005 1 14

山本昌志<sup>∗</sup>

## $1$

# $1.1$

# 5 CASL II

### $1.2$

### ${\rm FORTRAN} \quad {\rm C} \qquad \quad {\rm if}$

#### ${\rm FORTRAN} \qquad {\rm DO} \qquad {\rm C} \qquad \qquad {\rm for}$

### $[3] \qquad \qquad (+ \qquad \qquad ) \qquad \qquad [4]$

<sup>∗</sup>国立秋田工業高等専門学校 電気工学科

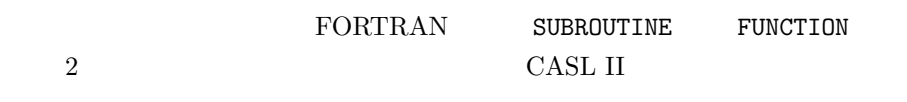

 $2 \left[ 6 \right]$  $\mbox{List5-6} \qquad \qquad \mbox{()}$ 

#### $2.1$

- ラベル DATA から、ラベル KOSUU が示す語数の整数のデータが格納されている。  $\bullet$  MAX  $\bullet$ p.98 List5-6
- $\bullet$
- 1.  $(datal)$  $2.$ 
	- $(a)$ (b)  $2a($
	-

 $2.2$ 

 $(CPA, CPL)$  $(JMT,JNZ,JZE,JUMP,JPL,JOV)$  $\frac{1}{1}$  $($ 

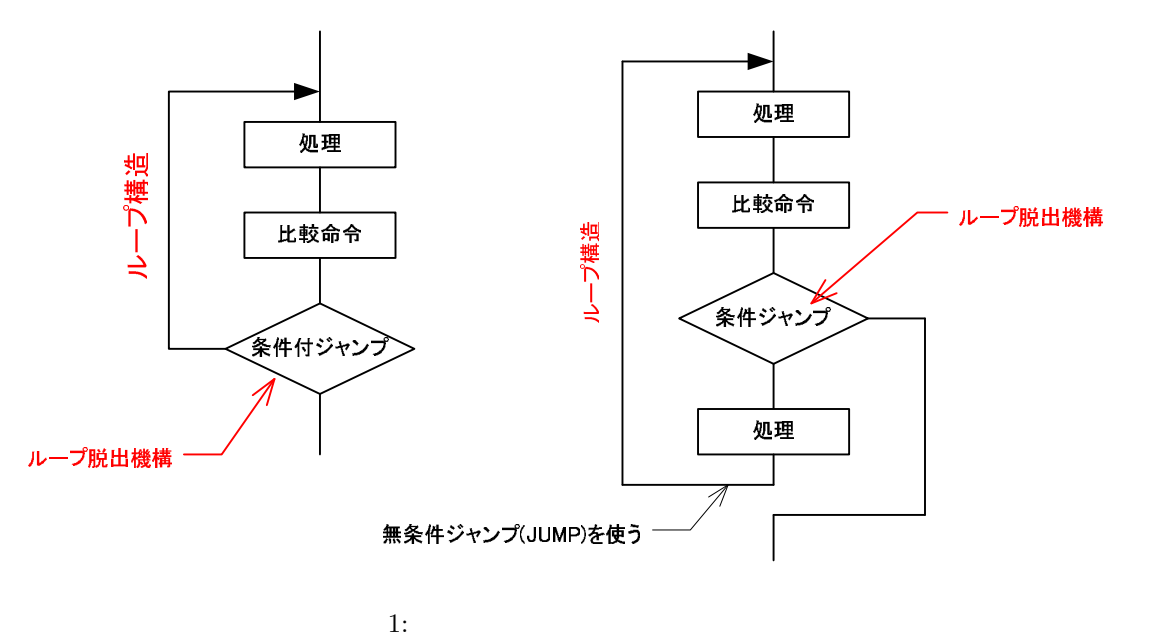

 $($ 

 $2.3$ 

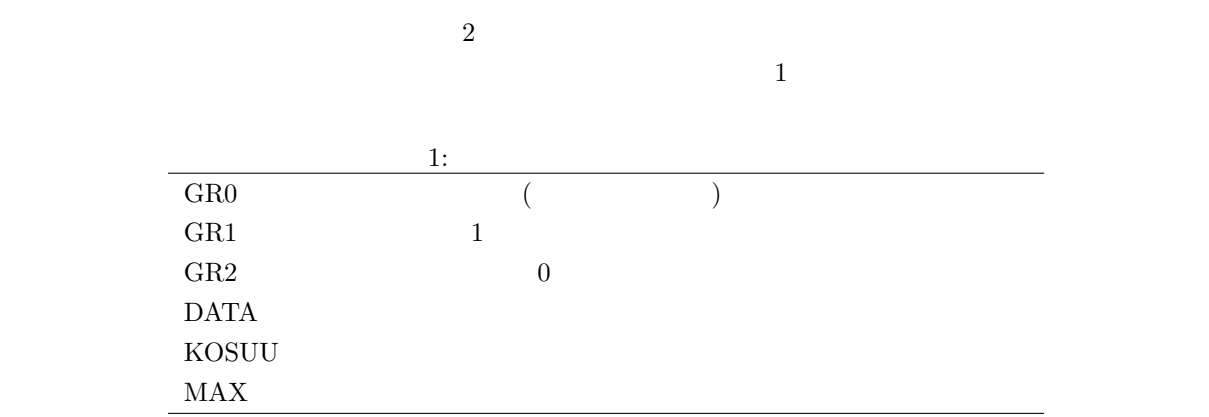

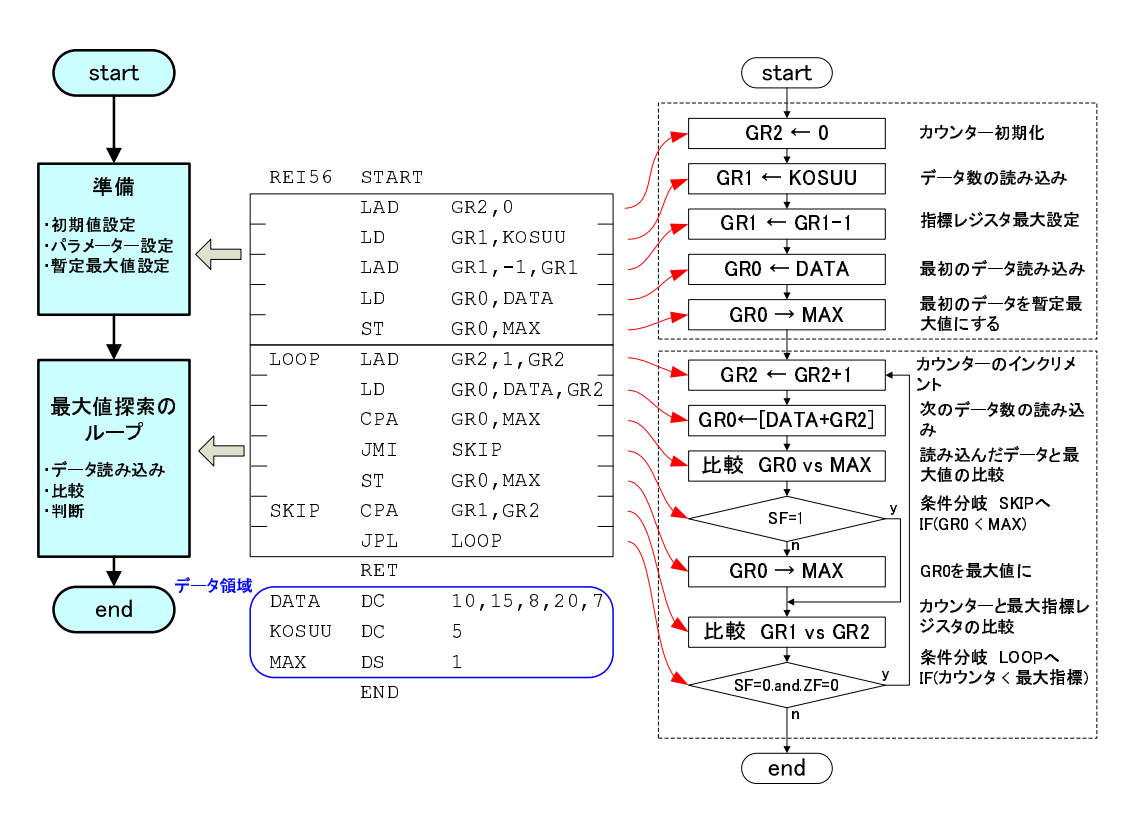

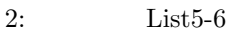

 $3 \quad [ \quad 7]$  $3.1$  $[$  0]  $[$  6]  $]$  $3.2$  $\frac{1}{\sqrt{2}}$  $\rightarrow$  $\leftarrow$  2 2  $\text{CASL II}$  $\bullet$   $\bullet$ •  $GR1$  $3.3$ 

 $\mathbf 1$ 

 $\overline{\phantom{a}}$  3

4 練習問題

 $4.1$ 

 $4.1.1$ 

 $(1)$  1 1000

• 1  $1000$ 

• 加算結果は、メモリーの適当な場所に核のすること。

 $1$ 

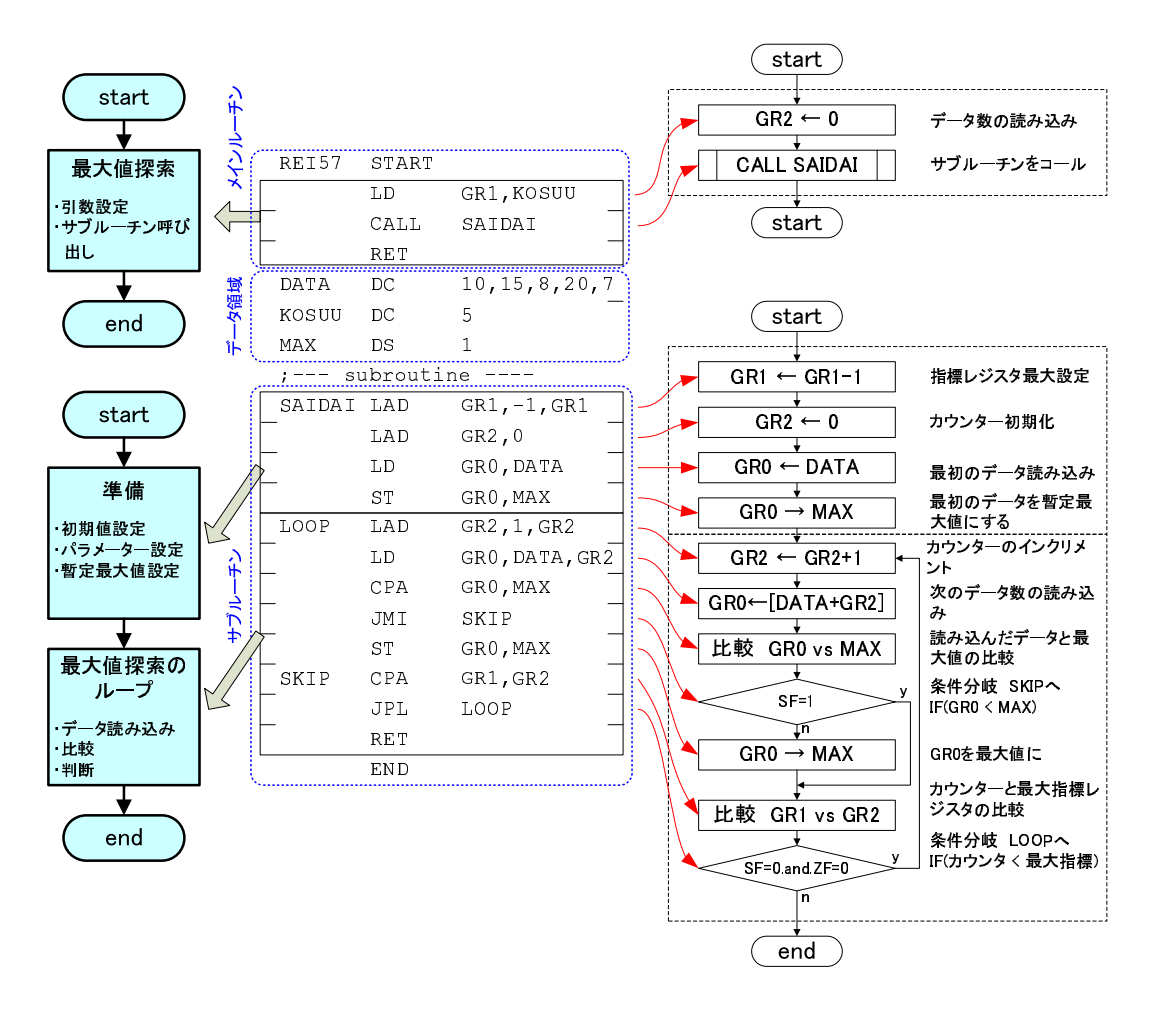

 $3:$ 

List<sub>5</sub>-7